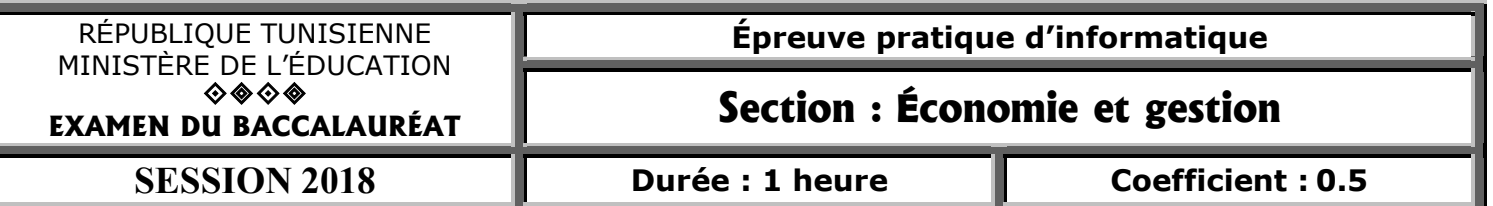

*Important* : *Dans le répertoire Bac2018, créez un dossier de travail portant votre numéro d'inscription* (6 chiffres) et dans lequel vous devez enregistrer, au fur et à mesure, tous les fichiers solutions de ce sujet.

Afin de gérer les présentateurs des numéros d'un spectacle dans un cirque, l'administration exploite la base de données "Gestion Presentateur" décrite par le schéma simplifié suivant :

> Presentateur (CodeP, NomP, CodeR) Role (CodeR, Libelle, Prix) Numero (CodeN, Titre, Duree, CodeP)

## A) À l'aide du logiciel de gestion de base de données disponible : *Barème*

- 1) Créer, dans votre dossier de travail, la base de données "Gestion\_Presentateur". *1*
- 2) Créer les tables et les relations de cette base de données. *2.5*
- 3) Remplir les tables par les données suivantes : *3*

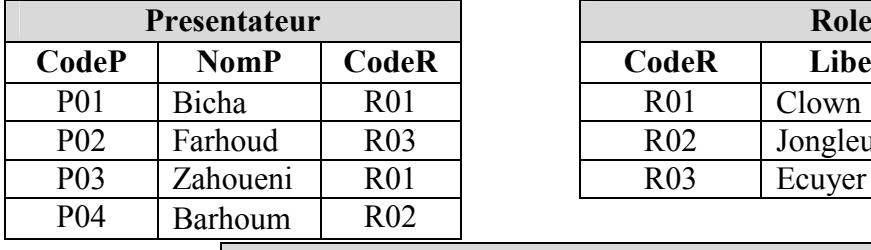

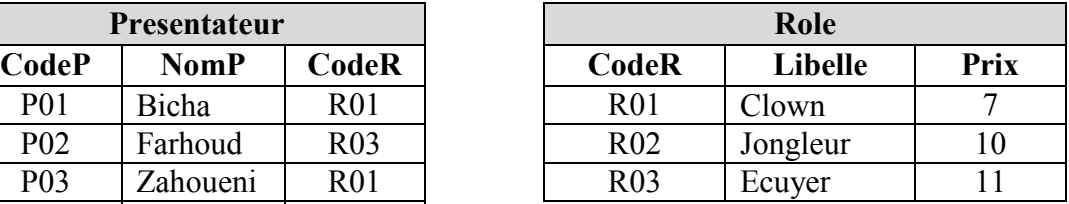

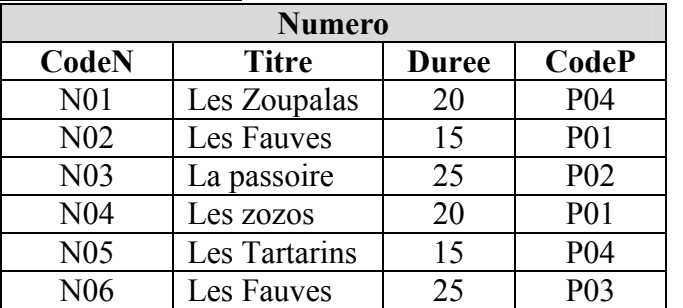

- 4) Créer un formulaire à nommer "FormNum" et l'utiliser pour ajouter, à la table "Numero", l'enregistrement (N07, Le coche infernal, 23, P02). *1.5*
- 5) Créer les requêtes suivantes :
	- R1 : Afficher les titres et les durées des numéros présentés par le présentateur "Farhoud". *1.5*
	- R2 : Afficher les titres des numéros et les noms des présentateurs pour un libellé d'un rôle donné. *1.5*
	- R3 : Afficher pour chaque numéro, le titre, la durée, le nom du présentateur, le libellé et le prix de son rôle. *1.5*
	- R4 : Afficher la durée totale du présentateur de code "P04". *1.5*
- B) À l'aide du logiciel tableur disponible :
	- 1) Importer le résultat de la requête R3 dans une nouvelle feuille de calcul à nommer "Spectacle" et enregistrer, dans votre dossier de travail, le classeur sous le nom "Cirque". *1.5*
	- 2) Insérer, à la fin du tableau, une colonne à nommer "Rémunération". *0.5*
	- 3) Remplir la colonne "Rémunération", sachant que : *Rémunération = Durée \* Prix*. *1*
	- 4) Utiliser une fonction prédéfinie pour calculer, dans la cellule D10, le nombre de présentateurs jouant le rôle de clown. *1.5*
	- 5) Insérer, dans une nouvelle feuille de calcul à nommer "TCD\_R", un tableau croisé dynamique pour répartir les rémunérations par libellé du rôle. *1.5*